# An Introduction to IntelliJ

## IntelliJ IDE for Java Developers

## Produced Dr. Siobhán Drohan by: Mr. Colm Dunphy Mr. Diarmuid O'Connor Dr. Frank Walsh

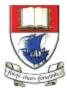

Waterford Institute *of* Technology

Department of Computing and Mathematics http://www.wit.ie/

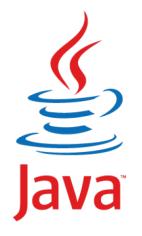

" Most people talk about Java the language, and this may sound odd coming from me, but I could hardly care less. At the core of the Java ecosystem is the JVM. "

### James Gosling,

Creator of the Java Programming Language(2011, TheServerSide)

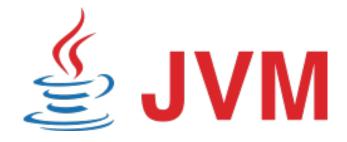

# JVM Language History

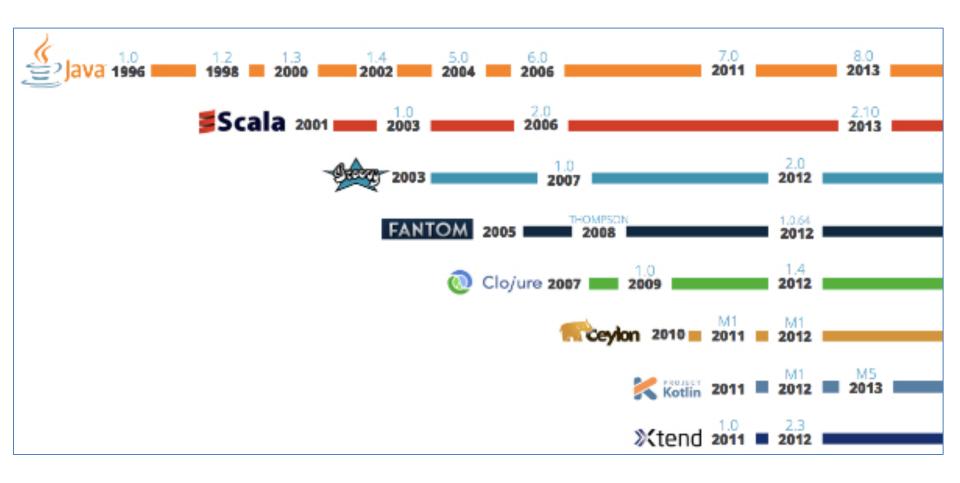

### <u>Source</u>

# IntelliJ and the JVM

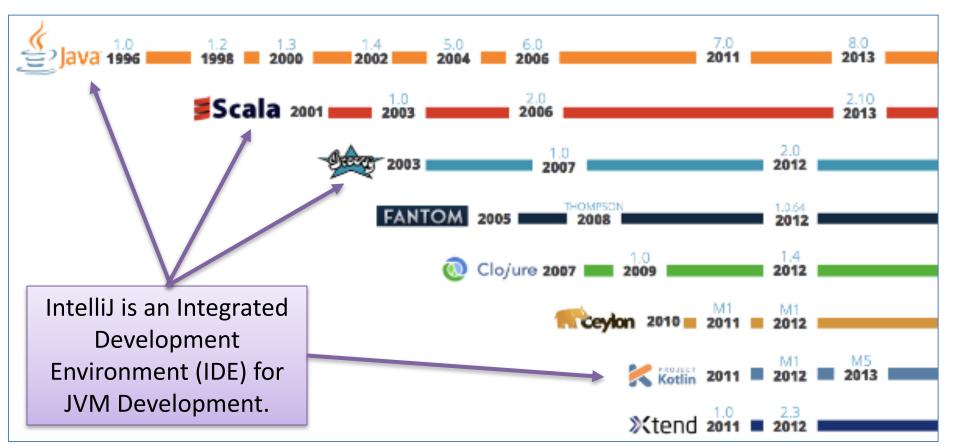

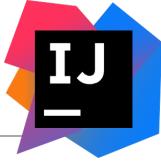

# IntelliJ and the JVM

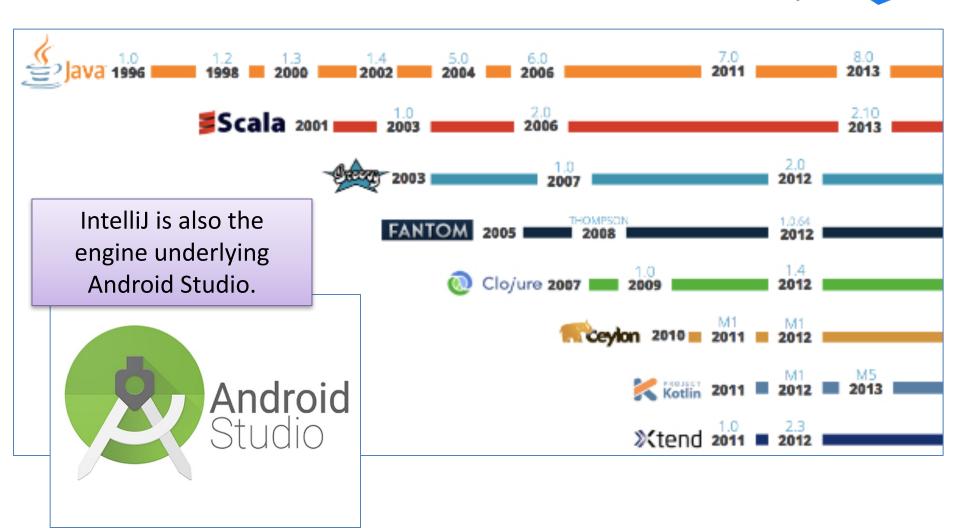

## Installing IntelliJ

**BEFORE** you install IntelliJ Download and Install the **JDK** first using IE on windows or Safari on OSX!

## **2 IntelliJ Editions:**

- **Community** (free) is a subset of
- Ultimate (paid)

## As a WIT student you can use **ULTIMATE**

The following slides show how to install Community Edition. Lab 07a demonstrates similar steps to install Ultimate instead. Use Ultimate!

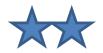

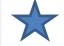

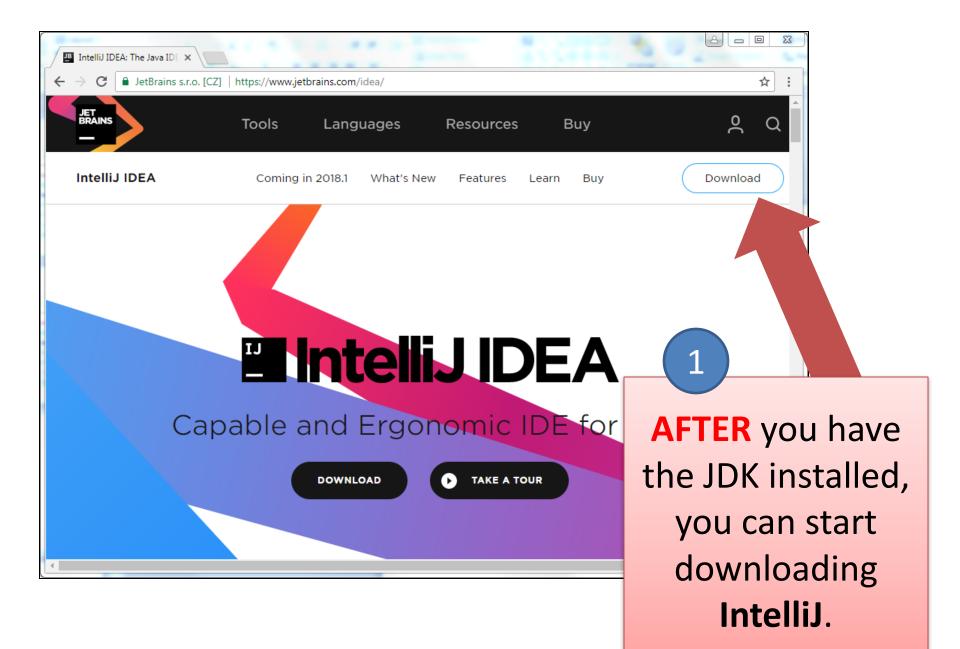

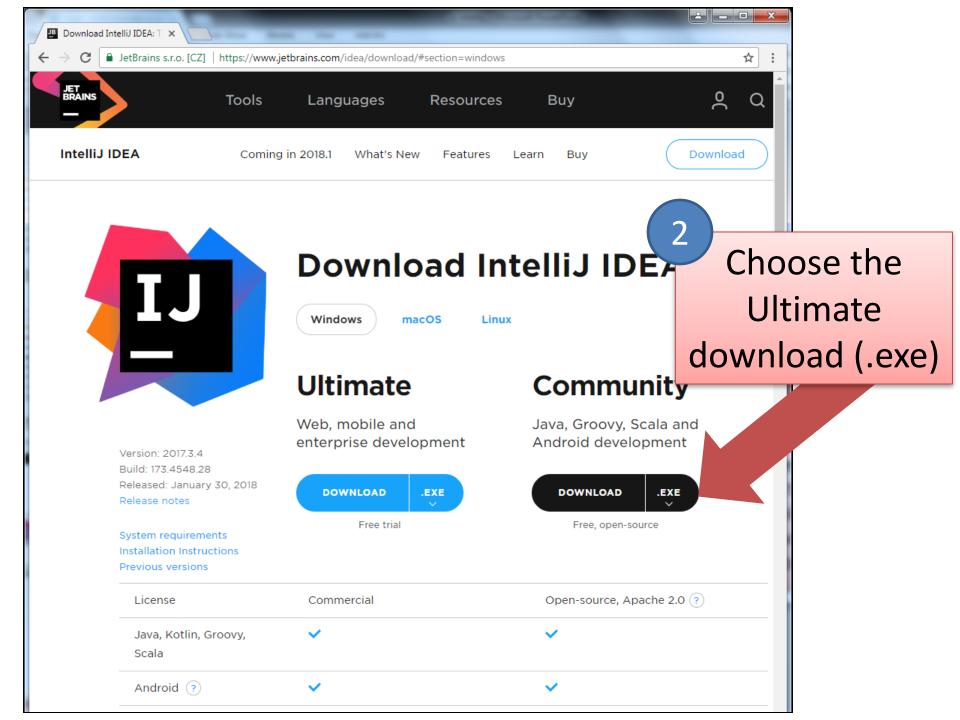

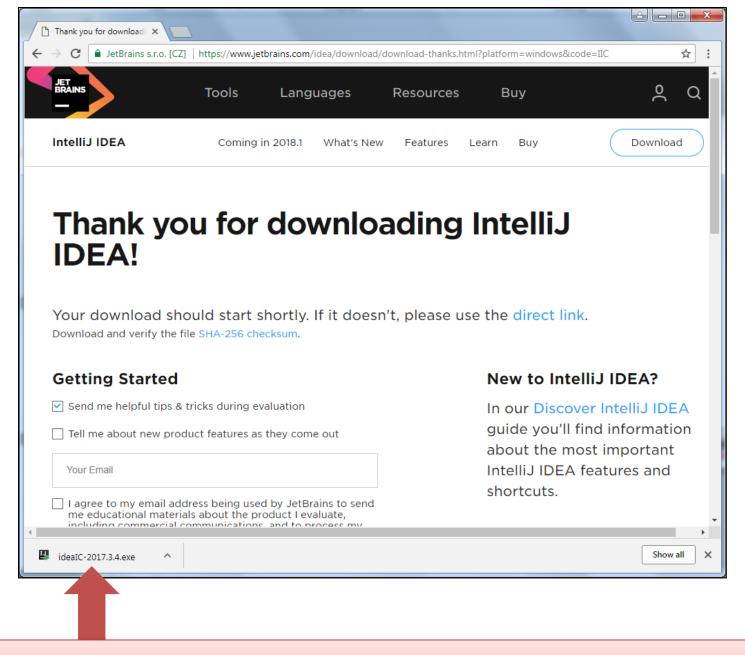

Click on the downloaded file to start the installation.

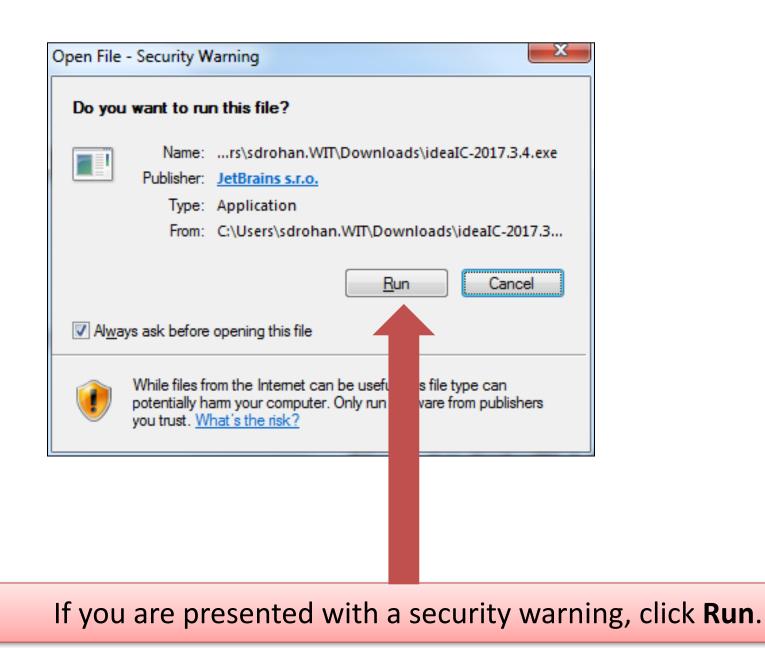

| 🚱 U:    | ser Account | t Control                                           |                                                                          | l                       |         |           |
|---------|-------------|-----------------------------------------------------|--------------------------------------------------------------------------|-------------------------|---------|-----------|
| 1       |             | u want to allow<br>Jes to this comp                 | the following pro<br>outer?                                              | ogram to mak            | æ       |           |
|         | 鄄           | Program name:<br>Verified publisher<br>File origin: | ideaIC-173.4548.28.ex<br>: <b>JetBrains s.r.o.</b><br>Downloaded from th |                         |         |           |
| $\odot$ | Show deta   | ils                                                 |                                                                          | Yes No                  |         |           |
|         |             |                                                     | Change wher                                                              | otifications a          | appear  |           |
|         |             |                                                     |                                                                          |                         |         |           |
|         |             |                                                     |                                                                          |                         |         |           |
| 5       |             |                                                     |                                                                          |                         |         |           |
|         | lf          | you are p                                           | resented wi                                                              | <mark>ith this w</mark> | arning, | click Yes |

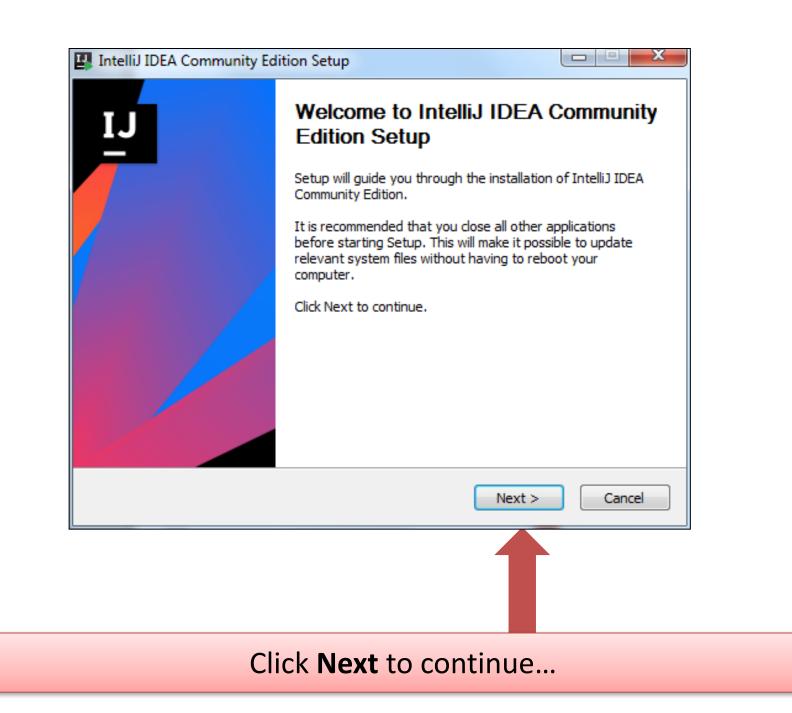

| Edition.<br>Setup will install IntelliJ IDEA Community Edition in the following folder. To install in a diff<br>folder, click Browse and select another folder. Click Next to continue.<br>Destination Folder<br>C:\Program Files\JetBrains\IntelliJ IDEA Community Edition 2017 Browse<br>Space required: 828.9MB<br>Space available: 788.9GB |                       | Choose Install Location                                                   |
|----------------------------------------------------------------------------------------------------|-----------------------|---------------------------------------------------------------------------|
| C:\Program Files\JetBrains\IntelliJ IDEA Community Edition 2017 Browse<br>Space required: 828.9MB<br>Space available: 788.9GB                                                                                                    | -                     | Choose the folder in which to install IntelliJ IDEA Community<br>Edition. |
| C:\Program Files\JetBrains\IntelliJ IDEA Community Edition 2017 Browse<br>Space required: 828.9MB<br>Space available: 788.9GB                                                                                                    |                       |                                                                           |
| C:\Program Files\JetBrains\IntelliJ IDEA Community Edition 2017 Browse<br>Space required: 828.9MB<br>Space available: 788.9GB                                                                                                    |                       |                                                                           |
| Space required: 828.9MB<br>Space available: 788.9GB                                                                                                    | Destination Folder    |                                                                           |
| Space available: 788.9GB                                                                                                    |                       |                                                                           |
| Space available: 788.9GB                                                                                                    | C:\Program Files\     | JetBrains\IntelliJ IDEA Community Edition 2017 Browse                     |
| < Back Next > Ca                                                                                                    |                       |                                                                           |
| < Back Next > Ca                                                                                                    | Space required: 828.9 | мв                                                                        |
|                                                                                                    | Space required: 828.9 | мв                                                                        |
|                                                                                                    | Space required: 828.9 |                                                                           |

# Accept the default destination folder (you can change this if you prefer) and click **Next**.

| 8 | IntelliJ IDEA Community Edition Setup                                                                                                    |                     |
|---|----------------------------------------------------------------------------------------------------|---------------------|
|   | Configure your Intellij IDEA Community Ed                                                                                                    | dition installation |
|   | Create Desktop Shortcut<br>32-bit launcher 64-bit launcher<br>Create Associations<br>Java .groovy .kt<br>Download and install JRE x86 by JetBrains<br>< Back Next | t > Cancel          |
| т | ick the <b>.java</b> box to create a file                                                                                                    |                     |
|   | Click the <b>Next</b> buttor                                                                                                    | n.                  |

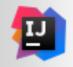

#### Choose Start Menu Folder

Choose a Start Menu folder for the IntelliJ IDEA Community Edition shortcuts.

Select the Start Menu folder in which you would like to create the program's shortcuts. You can also enter a name to create a new folder.

| JetBrains                           |                     |          |
|-------------------------------------|---------------------|----------|
| Accessories<br>Administrative Tools |                     | <u>^</u> |
| Android Studio                      |                     |          |
| Archi                               |                     | E        |
| Atlassian                           |                     |          |
| CCleaner                            |                     |          |
| Eclipse                             |                     |          |
| Games                               |                     |          |
| Git                                 |                     |          |
| IBM SPSS Statistics                 |                     |          |
| Java                                |                     |          |
| Java Development Kit                |                     | *        |
|                                     |                     |          |
|                                     | < Back Install      | Cancel   |
|                                     |                     |          |
| Click                               | Install to continue |          |

| IntelliJ IDEA Commu                  | unity Edition Setup                                                       |                      |
|--------------------------------------|---------------------------------------------------------------------------|----------------------|
| 1                                    | <b>Installing</b><br>Please wait while IntelliJ IDEA Commun<br>installed. | ity Edition is being |
| Extract: idea.jar 23<br>Show details | 3%                                                                        |                      |
|                                      |                                                                           |                      |
|                                      |                                                                           |                      |
|                                      | < Back N                                                                  | ext > Cancel         |
| 0                                    |                                                                           |                      |
| Т                                    | he installation is in pro                                                 | gress                |

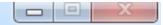

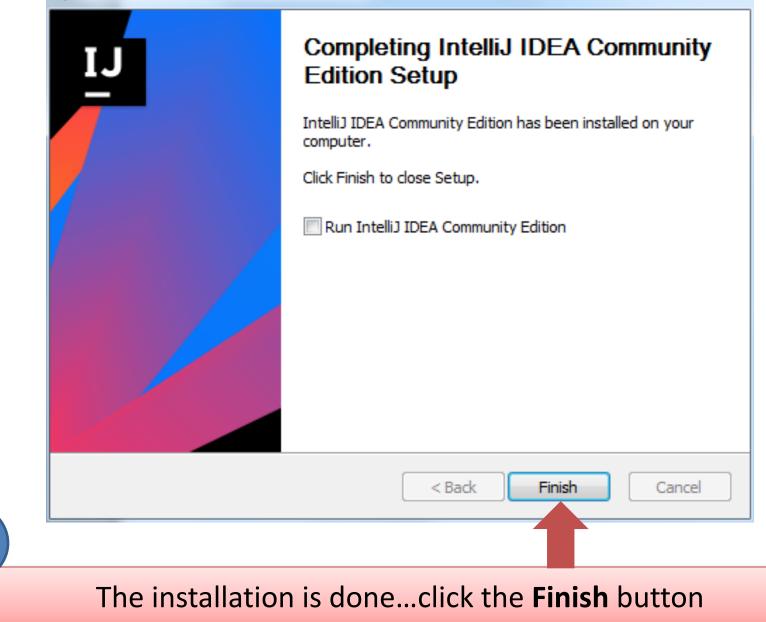

Now that you have installed the JDK and IntelliJ, let's create and run our first project.

We will print **HelloWorld!** to the console.

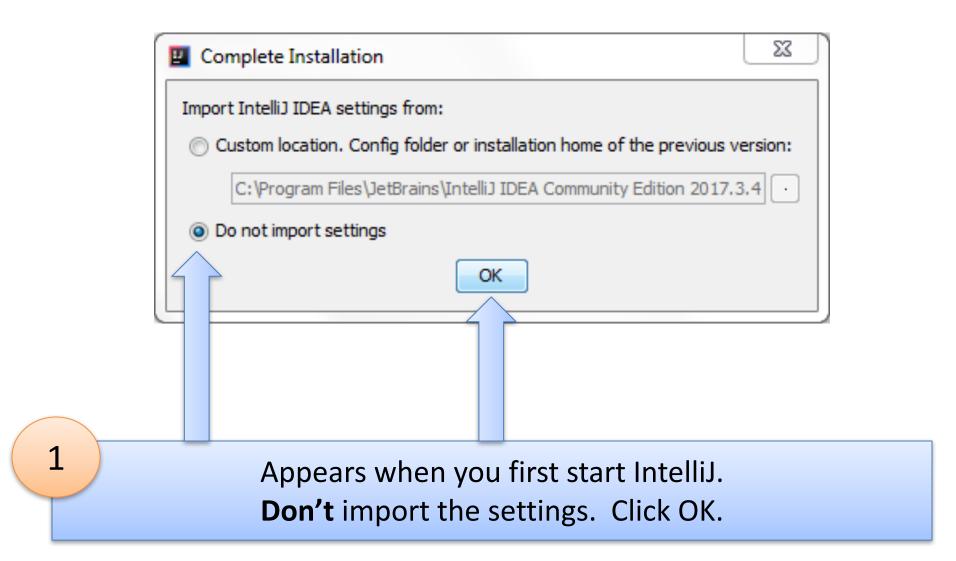

Please read and accept these terms and conditions:

#### **JetBrains Privacy Policy**

Last updated: 14th March 2016

This Policy may be amended from time to time. The respective latest version of the policy at the point of time of the purchase/registration of a **JetBrains Software Product** (whichever occurs later) shall apply. The data controller is JetBrains s.r.o., Praha 4, Na hřebenech II 1718/10, PSČ 140 00, Česká republika

In this Privacy Policy, we describe the type of data, including personal data (collectively, "data"), that we collect from you when you use our Website (listed under JetBrains WebSite) and certain JetBrains products and services as described in this Privacy Policy (collectively, our "services") and how we use and disclose that data. The following definitions will be used throughout this Privacy Policy.

Reject and Exit

X

Scroll down to the end of the User Licence Agreement (ULA)...

Accept

#### IntelliJ IDEA User License Agreement

Please read and accept these terms and conditions:

law for this service.

#### **Changes to this Policy**

This Privacy Policy is current as of the Effective Date set forth above. We may change this Privacy Policy from time to time, so please be sure to check back periodically. We will post any changes to this Privacy Policy on our website. If we make any changes to this Privacy Policy that materially affect our practices with regard to the personal information we have previously collected from you, we will endeavor to provide you with notice in advance of such change by highlighting the change on our website. х

Reject and Exit

#### Reaching out

If you have any questions or concerns, or you feel that this Privacy Policy has been violated in any way, please let us know immediately by contacting <u>privacy@jetbrains.com</u>.

Accept

#### When the Accept button appears, click it.

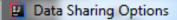

Please review your options regarding the sharing your data with JetBrains:

#### Send anonymous usage statistics to JetBrains

I consent to submit anonymous usage statistics to help JetBrains improve their products. I agree that the following information will be sent to JetBrains and processed in accordance with <u>JetBrains Privacy Policy</u>

х

OK

Cancel

- \* Information about which product features are used
- \* General statistics (number of files, file types) of the projects I am working on
- \* General information about my hardware configuration (for example, amount of RAM, CPU speed and number of cores)

\* General information about my software configuration (for example, OS version)

I can revoke my consent at any time in this Data Sharing Options dialog available at Help | Data Sharing Options

# Decide if you want to share anonymous data with Jetbrains and click the OK button.

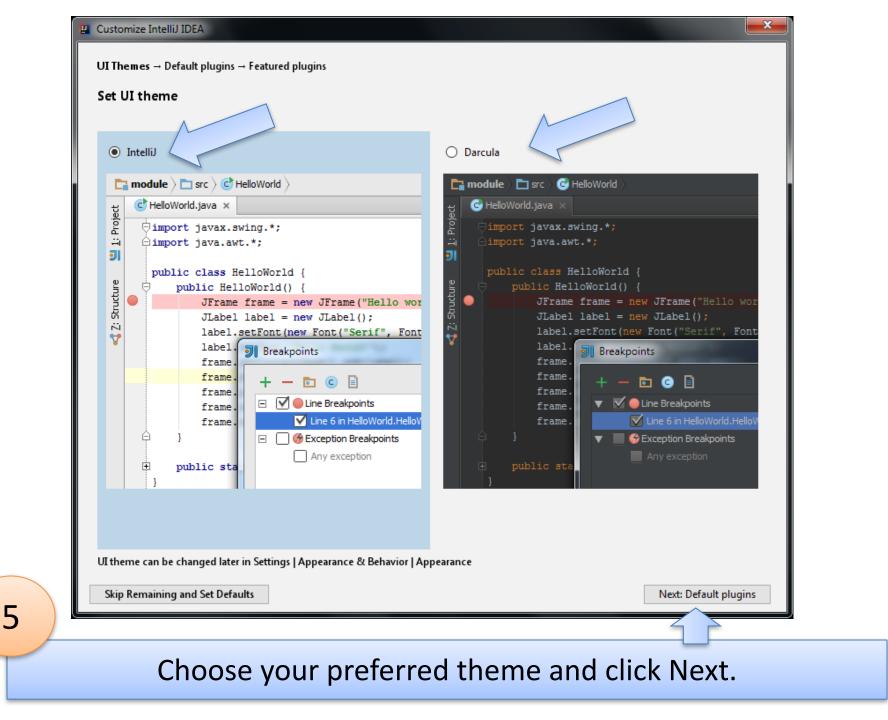

| Customize IntelliJ IDEA                |                               |                                |                                         | ×                     |
|----------------------------------------|-------------------------------|--------------------------------|-----------------------------------------|-----------------------|
| UI Themes → <b>Default plugins</b> → I | eatured plugins               |                                |                                         |                       |
| Tune IDEA to your tasks                |                               |                                |                                         |                       |
| IDEA has a lot of tools enabled by     | default. You can set only one | es you need or leave them all. |                                         | _                     |
|                                        |                               | 11A                            |                                         |                       |
| Build Tools                            | Ve                            | ersion Controls                | Test Too                                | ols                   |
| Ant, Maven, Gradle                     | CVS, Git, G                   | itHub, Mercurial, Subversion   | JUnit, TestNG-J, (                      | Coverage              |
| Customize Disable                      | All Cus                       | tomize Disable All             | Customize Di                            | sable All             |
|                                        |                               |                                | ~~~~~~~~~~~~~~~~~~~~~~~~~~~~~~~~~~~~~~~ |                       |
| Swing                                  |                               | Android                        | Other To                                | ols                   |
| UI Designer                            |                               | Android                        | Bytecode Viewer, Eclips<br>Debugger     |                       |
| Disable                                |                               | Disable                        | Customize Di                            | sable All             |
| <u>ۆ</u>                               |                               |                                |                                         |                       |
| Plugin Developm                        | ent                           |                                |                                         |                       |
| Plugin DevKit                          |                               |                                |                                         |                       |
| Disable                                |                               |                                |                                         |                       |
| Skip Remaining and Set Default         | Back to UI Themes             | ]                              | Ne                                      | ext: Featured plugins |
|                                        |                               |                                |                                         |                       |

You will come across a lot of these plugins, in some form or other, during the course.

6

At the moment, we won't be using them, so click Next.

| Download featured plugins                |                                                   |                                                                                   |
|------------------------------------------|---------------------------------------------------|-----------------------------------------------------------------------------------|
|                                          | at most users like to download. Perhaps, you need | them too?                                                                         |
| Scala                                    | IdeaVim                                           | IDE Features Trainer                                                              |
| Custom Languages                         | Editor                                            | Code tools                                                                        |
| Plugin for Scala language support        | Emulates Vim editor                               | Learn basic shortcuts and essential IDE features with quick interactive exercises |
|                                          | A Recommended only if you are familiar with Vim.  |                                                                                   |
| Install                                  | Install and Enable                                | Install                                                                           |
|                                          |                                                   |                                                                                   |
|                                          |                                                   |                                                                                   |
| New plugins can also be downloaded in Se | ettings   Plugins                                 |                                                                                   |
|                                          | ettings   Plugins<br>Back to Default plugins      | Start using IntelliJ I                                                            |

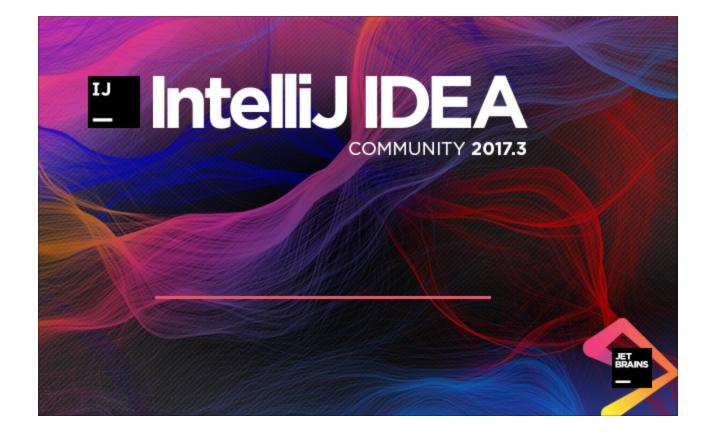

You will see this splash screen and then...

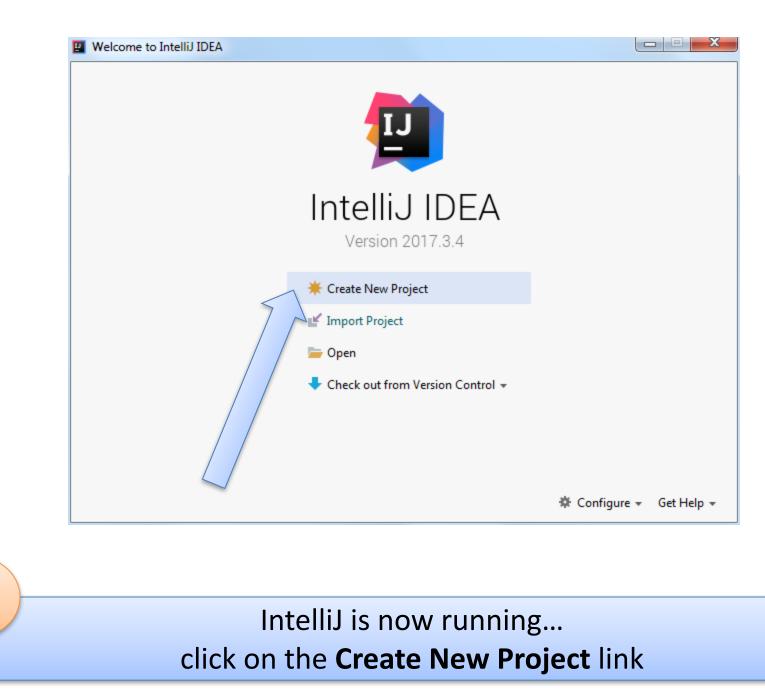

### You may get this...no SDK. If so, click on the "New..." button

| 📱 New Project                                                                                                    |                                      |
|----------------------------------------------------------------------------------------------------|--------------------------------------|
| lava                                                                                                    | New                                  |
| 📑 Java FX                                                                                                    | Project SDK: Download JDK            |
| 👾 Android                                                                                                    | Additional Libraries and Frameworks: |
| 🔚 IntelliJ Platform Plugin                                                                                                    | G Groovy                             |
| <i>m</i> Maven                                                                                                    | 🗌 📉 Kotlin/JVM                       |
| 📀 Gradle (Kotlin DSL)                                                                                                    | C Kotlin/JS                          |
| 📀 Gradle                                                                                                    |                                      |
| G Groovy                                                                                                    |                                      |
| Griffon     Griffon     Griffon |                                      |
| Kotlin                                                                                                    |                                      |
| Empty Project                                                                                                    |                                      |
|                                                                                                    |                                      |
|                                                                                                    |                                      |
|                                                                                                    |                                      |
|                                                                                                    |                                      |
|                                                                                                    |                                      |
|                                                                                                    | Use library: [No library selected]   |
|                                                                                                    | Use library: [No library selected]   |
|                                                                                                    | Error: library is not specified      |
|                                                                                                    |                                      |
|                                                                                                    |                                      |
|                                                                                                    |                                      |
|                                                                                                    |                                      |
|                                                                                                    |                                      |
|                                                                                                    |                                      |
|                                                                                                    | Previous Next Cancel Help            |

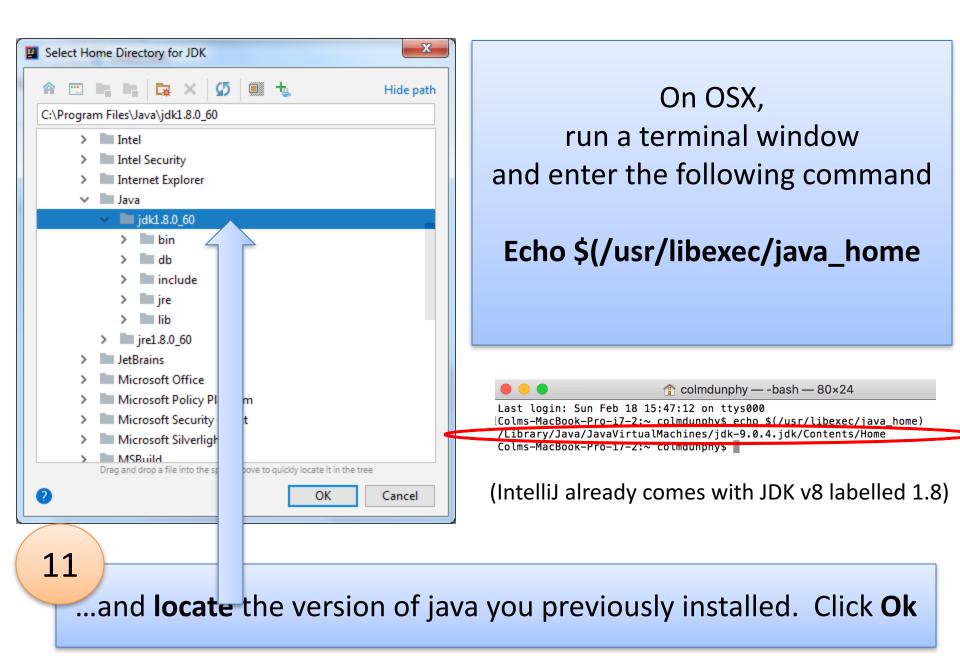

| <ul> <li>Java FX</li> <li>Android</li> <li>IntelliJ Platform Plugin</li> <li>Maven</li> <li>Gradle (Kotlin DSL)</li> <li>Gradle</li> </ul> | Additional Libraries and Frameworks:                                       |
|----------------------------------------------------------------------------------------------------|----------------------------------------------------------------------------|
| <ul> <li>Groovy</li> <li>𝔅 Griffon</li> <li>𝔆 Kotlin</li> </ul>                                                                            |                                                                            |
|                                                                                                    | Use library: [No library selected]  Create Error: library is not specified |
|                                                                                                    | Previous Next Cancel Help                                                  |

| Create project from template Command Line App |                           | Command Line App         Image: Command Line App |
|-----------------------------------------------|---------------------------|--------------------------------------------------|
| Command Line App                              |                           | Previous Next Cancel Help                        |
|                                               | Previous Next Cancel Help |                                                  |
|                                               | Previous Next Cancel Help |                                                  |

| 🛛 New Project            |                                                |            |
|--------------------------|------------------------------------------------|------------|
| Project n <u>a</u> me:   | HelloWorld                                     |            |
| Project <u>l</u> ocation | : C:\Users\sdrohan.WIT\IdeaProjects\HelloWorld |            |
|                          |                                                |            |
|                          |                                                |            |
|                          |                                                |            |
|                          |                                                |            |
|                          |                                                |            |
|                          |                                                |            |
|                          |                                                |            |
|                          |                                                |            |
|                          |                                                |            |
|                          |                                                |            |
|                          |                                                |            |
|                          |                                                |            |
|                          |                                                |            |
|                          |                                                |            |
|                          |                                                |            |
|                          |                                                |            |
|                          |                                                |            |
| Mor <u>e</u> Setting     | Previous Finish Cancel Help                    |            |
|                          | Previous Prinish Cancer Prep                   |            |
|                          |                                                |            |
| r project                | name (HelloWorld) and if you are               | happy with |
|                          | the default location, click Finish.            | ,          |

| <u>File Edit View Navigate Code Analyze Refactor</u> | <u>B</u> uild R <u>u</u> n <u>T</u> ools VC <u>S</u> <u>W</u> indow <u>H</u> elp                                                                                                    |  |
|------------------------------------------------------|----------------------------------------------------------------------------------------------------|--|
| HelloWorld                                           |                                                                                                    |  |
| 🗊 Project 🔹 😨 崇 🕸                                    |                                                                                                    |  |
| > 📑 HelloWorld C:\Users\sdrohan.WIT\IdeaProjects\H   | elloWo                                                                                                    |  |
| > IIII External Libraries                            | Tip of the Day Welcome to IntelliJ IDEA 2017 You can quickly get familiar with the main features of the IDE by reading these tips. You may try out the features described in the tips while this dialog stays open on the screen. If you close the dialog, you can always get back to it from the Help   Tip of the Day main menu item. |  |
|                                                      | Show tips on startup Previous Tip Next Tip Close                                                                                                    |  |
|                                                      |                                                                                                    |  |
| 15                                                   |                                                                                                    |  |
| Decide who                                           | ether you want to see tips each time you start<br>IntelliJ. Then close the tip window.                                                                                                    |  |

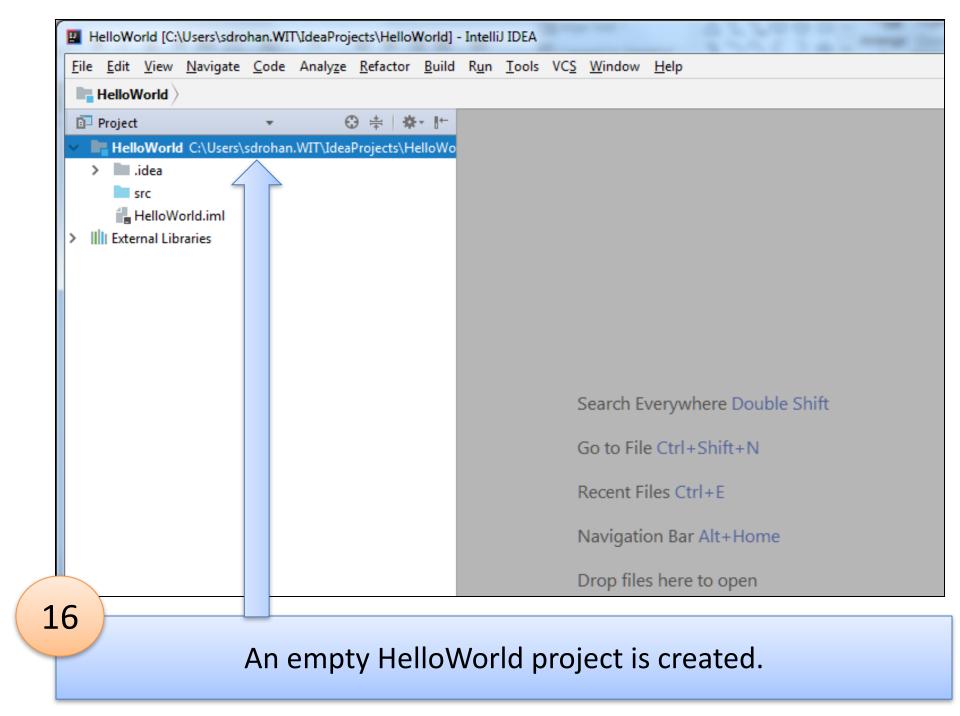

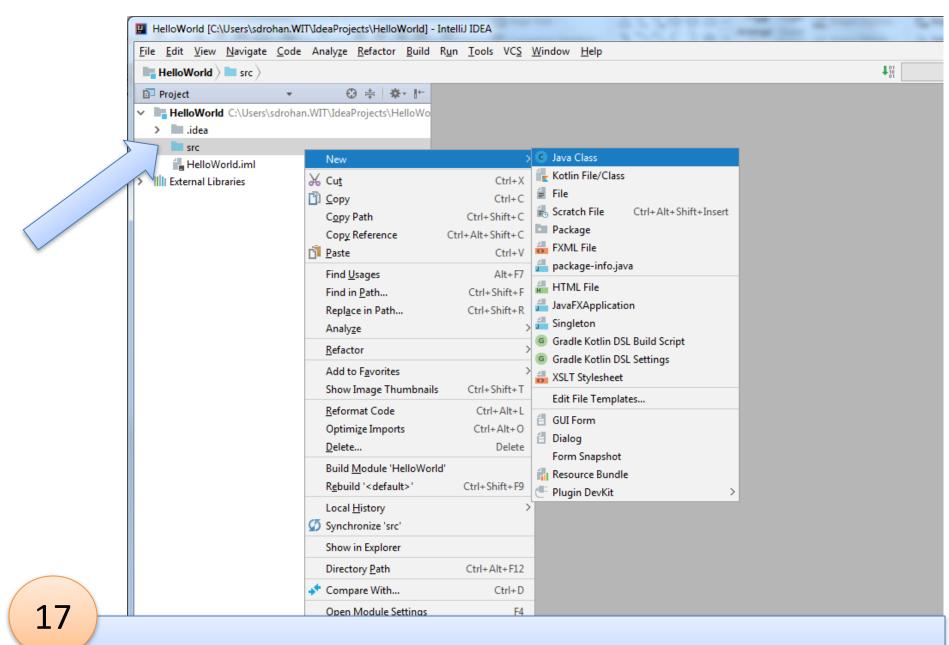

Right click on **src** folder....select **New** → **Java Class** 

|  | 🛛 Create      | New Class | ×         |
|--|---------------|-----------|-----------|
|  | <u>N</u> ame: | Main      | †↓        |
|  | Kind:         | Class     | ~         |
|  |               |           | OK Cancel |
|  |               |           |           |
|  |               |           |           |

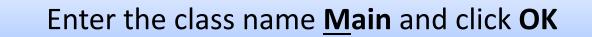

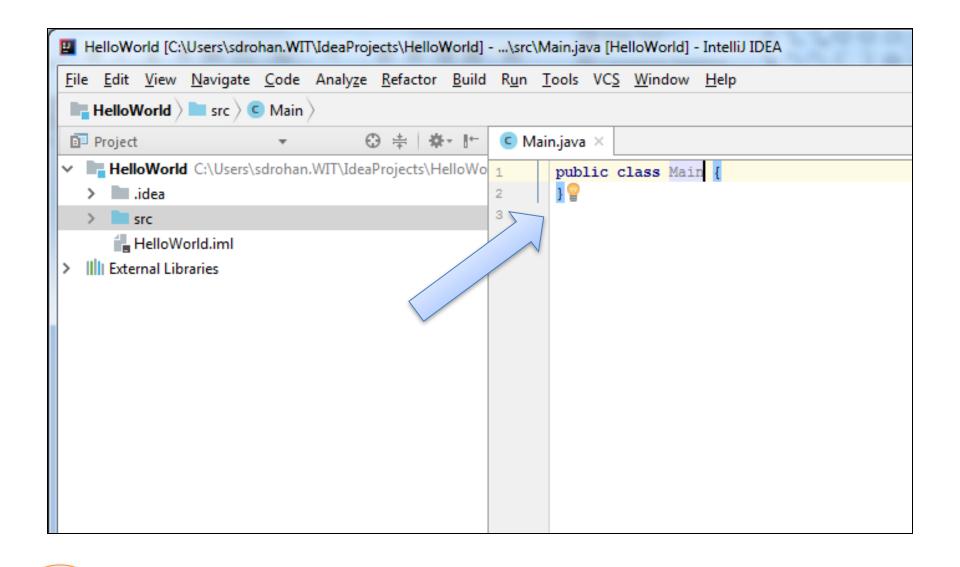

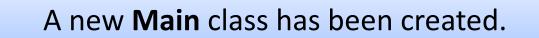

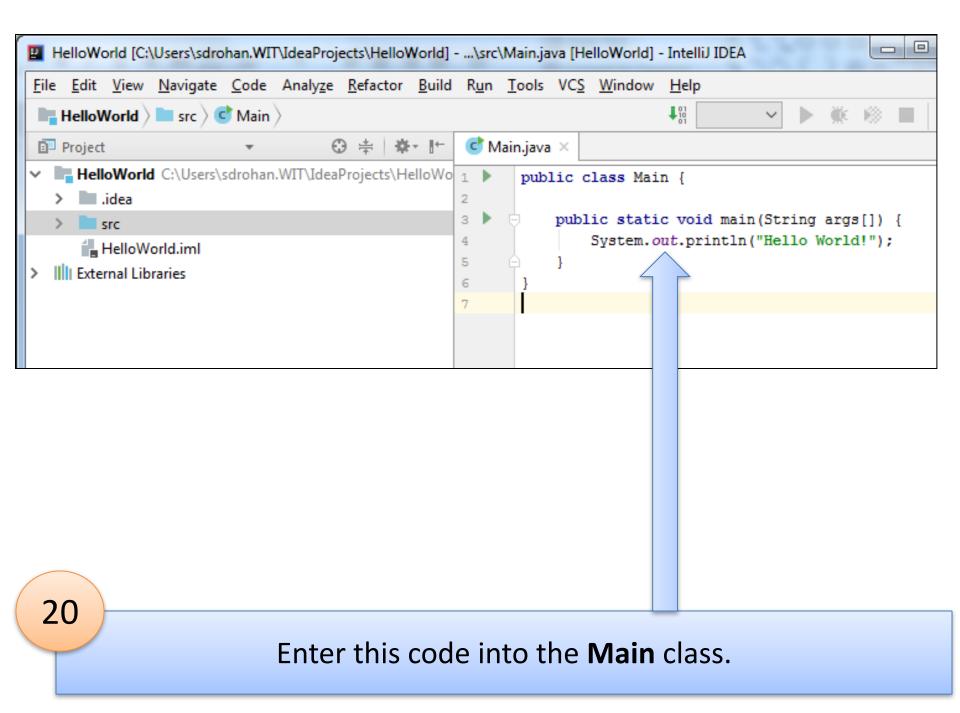

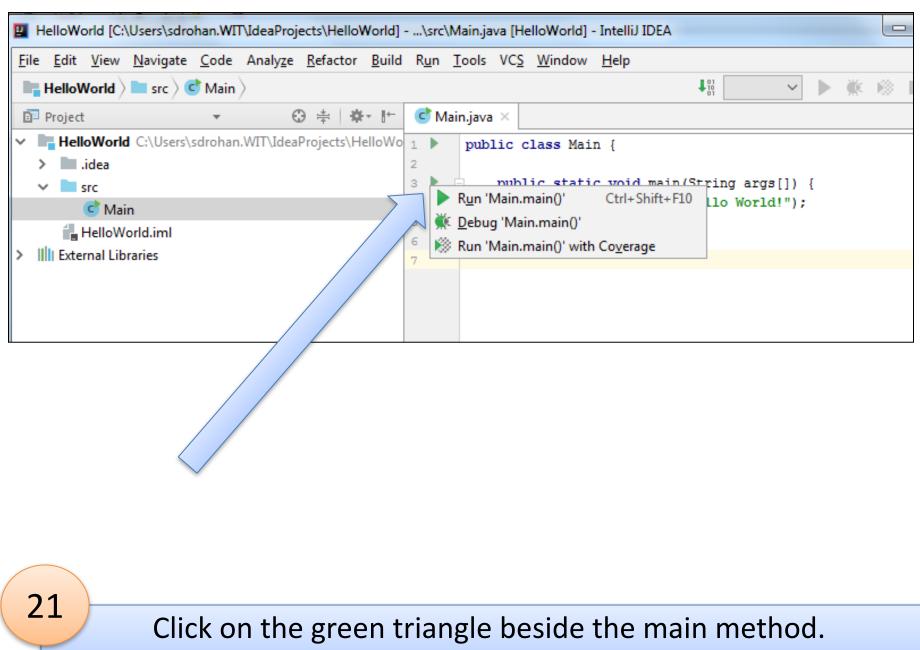

Then select Run 'Main.main()'

| HelloWorld [C:\Users\sdrohan.WIT\IdeaProjects\HelloWorld]                                                                                                    | \src\Main.java [HelloWorld] - IntelliJ IDEA                                       |        |        |       |
|----------------------------------------------------------------------------------------------------|-----------------------------------------------------------------------------------|--------|--------|-------|
| <u>File Edit View Navigate Code Analyze Refactor Build</u>                                                                                                    | R <u>u</u> n <u>T</u> ools VC <u>S</u> <u>W</u> indow <u>H</u> elp                |        |        |       |
| HelloWorld > Src > C Main >                                                                                                    | ↓ <sup>01</sup> 🔂 Main ∨                                                          | •      | × –    | n Q   |
| 🗊 Project 🔻 😗 寺 🖗                                                                                                    | 😅 Main.java 🗵                                                                     |        |        |       |
| ✓ ■ HelloWorld C:\Users\sdrohan.WIT\IdeaProjects\HelloWorld                                                                                                    | 1 > public class Main {                                                           |        |        | ~     |
| > 🛄 .idea                                                                                                    | 2                                                                                 |        |        |       |
| > out                                                                                                    | 3 public static void main(String args[])<br>4 System.out.println("Hello World!"); |        |        |       |
| ✓ Src<br>C Main                                                                                                    | 5 A }                                                                             |        |        |       |
| HelloWorld.iml                                                                                                    | 6 }                                                                               |        |        |       |
| Ill External Libraries                                                                                                    | 7                                                                                 |        |        |       |
|                                                                                                    |                                                                                   |        |        | -     |
| Run 🖶 Main                                                                                                    | ava"                                                                              |        |        | \$÷ ± |
| Hello World!                                                                                                    |                                                                                   |        |        |       |
| <pre>Process finished with exit code 0 Process finished with exit code 0 P</pre> |                                                                                   |        |        |       |
| Compilation completed successfully in 6s 305ms (moments                                                                                                    | ago) 7:1                                                                          | CRLF\$ | UTF-8¢ | ъ ⊕ Q |
| 22                                                                                                    |                                                                                   |        |        |       |

Hello World! is printed to console.

# Let's look at where our Main.class file lives...

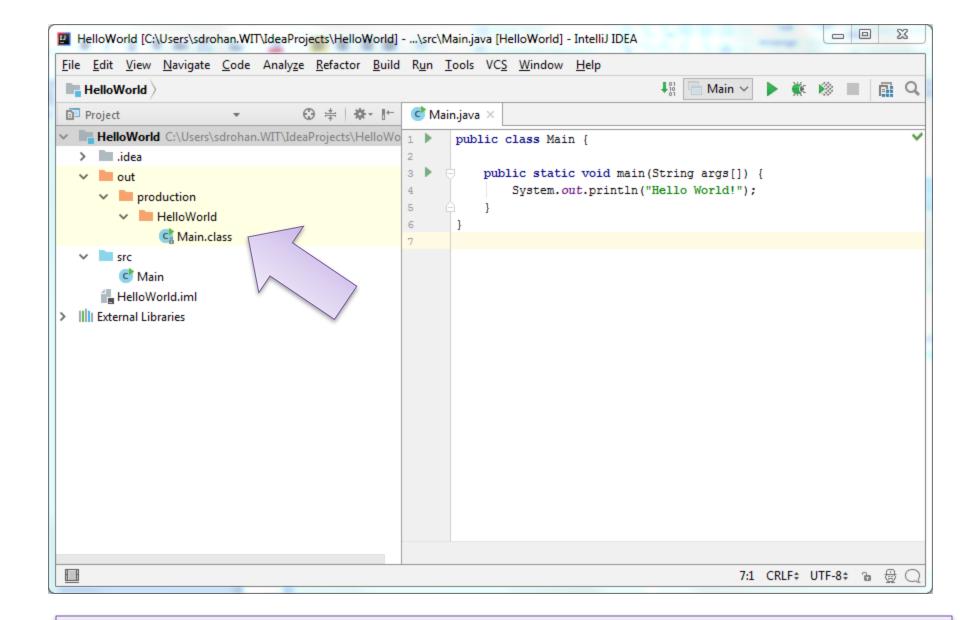

#### Main.class is the bytecode of Main.Java

# Questions?

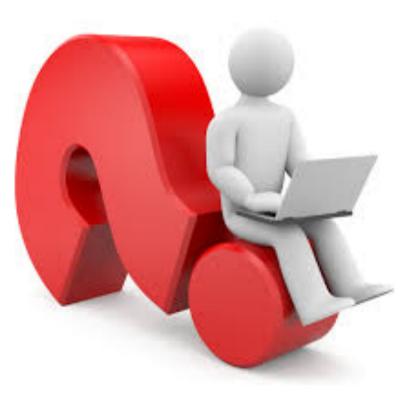